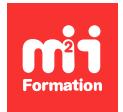

**Développez vos talents Certiiez vos compétences**

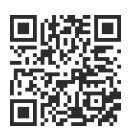

SAP PTW - Utilisateurs finaux

# **SAP PTW - Gestion des aspects administratifs et inanciers d'un dossier client - Avec bloc de compétences**

20 jours (140h00) | ★★★★☆ 4,6/5 | SAPPTWVEN-ETOP |

Code RS ou RNCP : RNCP35663 | Certification UC SD S42021 et Gestionnaire Administration des Ventes - Bloc 3 (incluse) | Évaluation qualitative de in de stage | Formation délivrée en présentiel ou distanciel

Formations Informatique > SAP People To Work > SAP PTW - Utilisateurs finaux

*Contenu mis à jour le 13/10/2023. Document téléchargé le 01/06/2024.*

# **Objectifs de formation**

A l'issue de cette formation, vous serez capable de :

- Objectifs de la 1ère partie (16 jours) :
- Identiier les principaux processus de gestion de l'administration des ventes
- Expliquer les interactions avec les autres modules, tels que les stocks, la production ou la finance
- Lister les éléments nécessaires pour la réalisation du processus, tels que les structures organisationnelles et les données de base
- Reconnaître les principales transactions permettant de dérouler l'ensemble des étapes du processus, depuis la phase d'avant-vente jusqu'à l'encaissement
- Passer la certification UC\_SD\_S42021
- Objectifs de la 2ème partie (4 jours) :
- Visualiser les données de base (iches articles, Business Partners et iches infos-achats)
- Faire un suivi des évaluations fournisseurs
- Visualiser les commandes d'achat
- Créer une commande d'achat
- Suivre les commandes d'achat (statut des commandes)
- Visualiser le stock
- Suivre les paiements
- Réaliser les reporting et analyse avec les programmes standards et les applications analytiques Fiori
- Passer la certiication "Gestionnaire Administration des Ventes Bloc 3".

# **Compétences attestées par la certiication**

Bloc 3 - Gestion des aspects administratifs et inanciers d'un dossier client (RNCP35663BC03)

- Intégrer ou vérifier l'enregistrement des commandes afin d'assurer le déclenchement du processus de production et de distribution
- Assurer le suivi des enregistrements de commandes pour préparer les livraisons, établir et contrôler un bon de livraison
- Participer au contrôle et à l'élaboration de la tariication
- Assurer l'assistanat export et l'interface avec les acteurs de la supply chain, les transports, les douanes, les ventes
- Enregistrer, traiter ou transmettre les retours et/ou réclamations clients, traiter les nonconformités
- Suivre les stocks sur un logiciel, progiciel
- Gérer la relation avec les fournisseurs en déinissant les prestataires appropriés en fonction des exigences des clients
- Relancer les fournisseurs en cas de retard de livraison et répertorier les incidents logistiques
- Assurer le suivi administratif de documents de transport et/ou intervenir en tant que support pour l'export et/ou le suivi des transporteurs
- Etablir, contrôler la facturation (les avoirs, les escomptes, les en-cours clients, les reliquats) et gérer les éléments de paiement des commandes
- Planifier les paiements, relancer et mettre à jour les créances clients, gérer les dossiers d'affacturage et d'encaissement
- Accompagner les procédures de relance, de recouvrement (balance âgée) en cas d'impayé (extraction des données, anomalies identifiées)
- Participer à la gestion des risques liés à la clientèle, veiller à la solvabilité des clients, procéder à l'analyse financière clients / prospects
- Participer à la veille budgétaire et inancière ain d'accompagner le manager dans le contrôle de la rentabilité des activités.

Lien pour visualiser le détail du Titre enregistré au RNCP : <https://www.francecompetences.fr/recherche/rncp/35663/>

# **Modalités, méthodes et moyens pédagogiques**

Formation délivrée en présentiel ou distanciel\* (blended-learning, e-learning, classe virtuelle, présentiel à distance).

Le formateur alterne entre méthode\*\* démonstrative, interrogative et active (via des travaux pratiques et/ou des mises en situation).

Variables suivant les formations, les moyens pédagogiques mis en oeuvre sont :

- Ordinateurs Mac ou PC (sauf pour certains cours de l'offre Management), connexion internet fibre, tableau blanc ou paperboard, vidéoprojecteur ou écran tactile interactif (pour le distanciel)
- Environnements de formation installés sur les postes de travail ou en ligne
- Supports de cours et exercices

En cas de formation intra sur site externe à M2i, le client s'assure et s'engage également à avoir toutes les ressources matérielles pédagogiques nécessaires (équipements informatiques...) au bon déroulement de l'action de formation visée conformément aux prérequis indiqués dans le programme de formation communiqué.

*\* nous consulter pour la faisabilité en distanciel*

*\*\* ratio variable selon le cours suivi*

# **Prérequis**

Etre titulaire d'un Baccalauréat, ou Titre RNCP de niveau 4 (ou dans les ilières vente, administratif, marketing, gestion, RH)

# **Public concerné**

Utilisateurs dans les services achat et approvisionnement ou demandeurs d'emploi souhaitant obtenir les compétences et la certiication SAP pour trouver rapidement un emploi dans une entreprise utilisatrice de cet ERP.

# **Cette formation :**

- Est animée par un consultant-formateur dont les compétences techniques, professionnelles et pédagogiques ont été validées par des diplômes et/ou testées et approuvées par l'éditeur et/ou par M2i Formation
- Bénéicie d'un suivi de son exécution par une feuille de présence émargée par demi-journée par les stagiaires et le formateur.

# **Programme**

# **Accueil et introduction aux solutions SAP (S4H00)**

#### **Vue d'ensemble des solutions SAP**

- Identification des applications et composantes SAP

#### **Navigation SAP S/4HANA**

- Fiori
- SAP Gui

#### **Principes généraux**

- Structures organisationnelles
- Données de base
- Transactions

#### **Logistique**

- Présentation de la logistique
- Présentation et flux :
	- De la gestion des achats et approvisionnement
	- De la gestion des commandes client

#### **Comptabilité inancière**

– Présentation de SAP S/4HANA Financial

# **Processus dans l'administration des ventes - 1ère partie (S4600)**

#### **Vue d'ensemble des processus de l'administration des ventes**

- Gestion des commandes
- Expédition
- Facturation

#### **Structures d'entreprise dans l'administration des ventes**

– Structures organisationnelles de SD (Sales and Distribution)

#### **Données de base dans l'administration des ventes**

- Gestion de la fiche client Business Partner (gestion des rôles et des rôles partenaires)
- Gestion de la fiche article
- Gestion de la fiche client-article
- Gestion des fiches des conditions pour la détermination du prix
- Contrats cadres : contrats en quantité, contrats en valeur
- Gestion des messages

# **Modules e-learning : en toute autonomie, sans formateur (S4600)**

## **Description de ces 2 journées**

- Les stagiaires devront obligatoirement réaliser des exercices sur les thématiques vues lors de la formation sur les modules "SAP Découverte" et "SAP Administration des ventes (1ère partie du cursus)"
- Pour cela, des accès à la plateforme SAP et au Learning Hub leur seront communiqués

# **Contenus disponibles**

- Vue d'ensemble des solutions SAP
	- Identiication des applications et composantes SAP
- Navigation SAP S/4HANA
- Principes généraux
	- Structures organisationnelles
	- Données de base
	- Transactions
- Processus d'approvisionnement
	- Déinir les processus de vente
- Déinir les niveaux organisationnels dans le module Ventes
- Données de base dans l'administration des ventes
	- Créer une iche client Business Partner (gestion des rôles et des rôles partenaires)
	- Créer une fiche client-article
	- Créer une iche de conditions pour la détermination du prix
	- Créer un contrat cadre : un contrat en quantité et un contrat en valeur

## **Processus dans l'administration des ventes - 2ème partie (S4600)**

#### **Les différents types de documents**

- Demande d'offre
- $-$  Offre
- Commande de vente
- Flux du processus de fabrication sur commande

#### **Les différents types de postes**

- Poste standard
- Poste gratuit

#### **Introduction au contrôle de disponibilité**

#### **Livraison d'une commande client**

- Fiche article : données d'expédition
- Commande client : données d'expédition et itinéraire
- L'ordonnancement de l'expédition et du transport
- Intégration avec eWM Extended Warehouse Management
- Visualisation du stock disponible
- Créer une livraison sortante en référence à une commande client
- Créer des livraisons sortantes groupées

# **Modules e-learning : en toute autonomie, sans formateur (S4600)**

#### **Description de ces 2 journées**

- Les stagiaires devront obligatoirement réaliser des exercices sur les thématiques vues lors de la formation "SAP Administration des ventes (2è partie du cursus)"
- Pour cela, des accès à la plateforme SAP et au Learning Hub leur seront communiqués

#### **Contenus disponibles**

- Les différents types de documents
	- Créer une demande d'offre
	- Créer une offre
	- Créer une commande de vente
- Les différents types de postes
	- Créer une commande de vente avec un poste standard
	- Créer une commande de vente avec un poste gratuit
- Livraison d'une commande client
	- Fiche article : données d'expédition
	- Commande client : données d'expédition et itinéraire
	- L'ordonnancement de l'expédition et du transport
	- Visualisation du stock disponible
	- Créer une livraison sortante en référence à une commande client
	- Créer des livraisons sortantes groupées

### **Processus dans l'administration des ventes - 3ème partie (S4600)**

#### **Sortie de marchandises**

- Enregistrer une sortie de marchandises
- Annuler une entrée de marchandises
- Afficher le document article
- Afficher la pièce comptable
- Afficher la valeur de l'article stocké
- Mise à jour de la quantité en stock

### **Présentation de la facturation**

- Création de documents de facturation (individuel et groupé)
- Facturation à la demande
- Echéanciers de facture

#### **Gestion des comptes clients**

- Affichage compte individuel et traitement

#### **Gestion des réclamations**

- Demandes d'avoirs
- Retours
- Demandes de correction de factures
- Gestion étendue des retours

# **Module e-learning (S4600) (en toute autonomie, sans formateur), préparation et passage de la certiication UC\_SD\_S42021**

#### **Description**

- Les stagiaires devront obligatoirement réaliser des exercices sur les thématiques vues lors de la formation "SAP Administration des ventes (3è partie du cursus)". Pour cela, des accès à la plateforme SAP et au Learning Hub leur seront communiqués
- La préparation et le passage de la certiication seront également réalisés pendant ces 4 jours

#### **Contenus disponibles pour les modules e-learning**

– Sortie de marchandises

- Enregistrer une sortie de marchandises
- Annuler une sortie de marchandises
- Afficher le document article
- Afficher la pièce comptable
- Afficher la valeur de l'article stocké
- Vériier la mise à jour de la quantité en stock
- Liste des commandes à livrer
	- Afficher la liste des commandes à livrer
	- Afficher la liste des commandes client arrivées à échéance
	- Créer des livraisons sortantes groupées
- Présentation de la facturation
	- Saisir une facture en référence à une commande client
	- Afficher les échéanciers de facture
- Gestion des réclamations
	- Saisir une demande d'avoirs
	- Saisir une commande de retours
	- Saisir une demande de correction de factures

#### **Entraînement à la certiication, grâce aux tests blancs sur les sujets suivants**

- Notions de base
	- Unités organisationnelles
	- Navigation dans S/4HANA
- Données de base
	- Données de base des clients
	- Données de base des articles
	- Informations client-article
	- Fiches conditions pour la détermination du prix
	- Contrats cadres : contrats en quantité et contrats en valeur
	- Gestion des messages
- Saisie commande
	- Principe de la saisie de commande
	- Zones principales
- Processus de vente
	- Ventes, processus de fabrication sur commande
	- Expédition, facturation
	- Flux / statut des documents
	- Flux de processus dans Fiori
- Documents commerciaux
	- Structure des documents
	- Lien avec la comptabilité
- Gestion des réclamations
- Mécanismes de contrôle
	- Tariication
	- Vériication de la disponibilité
	- Ordonnancement
	- Stocks
- Reporting et analyse
	- Applications analytiques Fiori

#### **Passage de la certiication**

#### **Le prix et le passage de cet examen sont inclus\* dans ce cursus**

- Certification UC SD S42021 (en distanciel)
	- Examen composé de 60 questions
	- A passer en 90 minutes
	- Un score minimum de 55% est requis pour réussir l'examen (un score de 75% permet d'obtenir l'examen avec distinction)

\* L'éditeur permet de passer un même examen à 3 reprises ; mais tout repassage sera à la charge du stagiaire (126€ pour l'examen UC\_SD\_S42021)

# **Processus dans l'administration des ventes - Module complémentaire pour la certiication "Gestionnaire Administration des Ventes - Bloc 3" (SCM600)**

#### **Processus d'approvisionnement**

- Déinition des processus
	- Demande d'offre
	- $–$  Offre
	- Demande d'achat
	- Commande d'achat
	- Entrée de marchandises
	- Contrôle facture

#### **Niveaux organisationnels**

– Déinition des niveaux organisationnels dans l'approvisionnement

#### **Données de base**

- Gestion des iches fournisseur : Business Partners
- Gestion des iches article
- Gestion des iches info-achats

## **Evaluation des fournisseurs**

– Suivi des performances des fournisseurs

#### **Commandes d'achat**

- Création d'une commande d'achat
- Visualisation du flux d'un document d'achat
- Affichage de la date de livraison et du statut de livraison
- Affichage des documents de transport

#### **Gestion des stocks**

- Afficher le stock d'un article, le stock magasin, le stock division

#### **Gestion des paiements**

– Suivi des postes non soldés et soldés

#### **Reporting et analyse S/4HANA**

– Applications analytiques Fiori

# **Etude de cas**

# **Passage de la certiication "Gestionnaire Administration des Ventes - Bloc 3"**

#### **Modalités d'évaluation et validation**

- Le prix et le passage des certiications sont inclus dans ce cursus
- Cette dernière certiication sera réalisée sous la forme d'une soutenance
- L'évaluation des mises en situation professionnelle est réalisée par un binôme de jurés professionnels dont un extérieur au centre
- L'évaluation des compétences du bloc 3 sera composée de mini-cas pratiques contextualisés et d'un dossier de gestion des activités administrative et inancière

– Chaque compétence est évaluée par observation et comparaison avec les seuils et critères requis

Le contenu de ce programme peut faire l'objet d'adaptation selon les niveaux, prérequis et besoins des apprenants.

## **Modalités d'évaluation des acquis**

- En cours de formation, par des études de cas ou des travaux pratiques
- Et, en in de formation, par les certiications "UC\_SD\_S42021" et "Gestionnaire Administration des Ventes - Bloc 3"

## **Les + de la formation**

Dans le cas d'un intérêt pour cette formation et qu'elle correspond bien à votre trajectoire professionnelle, nous vous demandons - en parallèle de votre inscription auprès de M2i Formation - de bien vouloir prendre contact avec votre gestionnaire Pôle Emploi afin de lui signifier votre envie de suivre cette formation professionnelle certifiante.

Le support de cours est en langue française.

Les 16 premiers jours de ce programme correspondent au cours SAPPTW-VEN "SAP PTW -Administration des ventes (pour utilisateurs finaux)".

# **Accessibilité de la formation**

Le groupe M2i s'engage pour faciliter l'accessibilité de ses formations. Les détails de l'accueil des personnes en situation de handicap sont consultables sur la page [Accueil et Handicap](https://www.m2iformation.fr/accueil-et-handicap/).

# **Modalités et délais d'accès à la formation**

Les formations M2i sont disponibles selon les modalités proposées sur la page programme. Les inscriptions sont possibles jusqu'à 48 heures ouvrées avant le début de la formation. Dans le cas d'une formation financée par le CPF, ce délai est porté à 11 jours ouvrés.